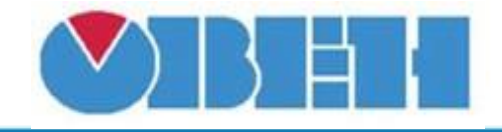

# **Преобразователь сопротивления в температуру (Cu500)**

# [Обсуждение](http://www.owen.ru/forum/showthread.php?t=25067) на форуме

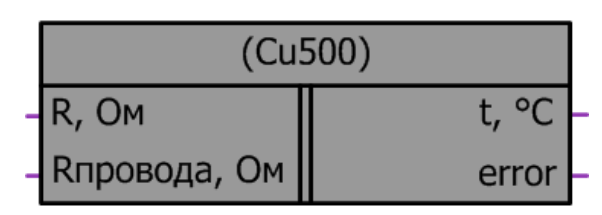

Рисунок 1 – Условное обозначение

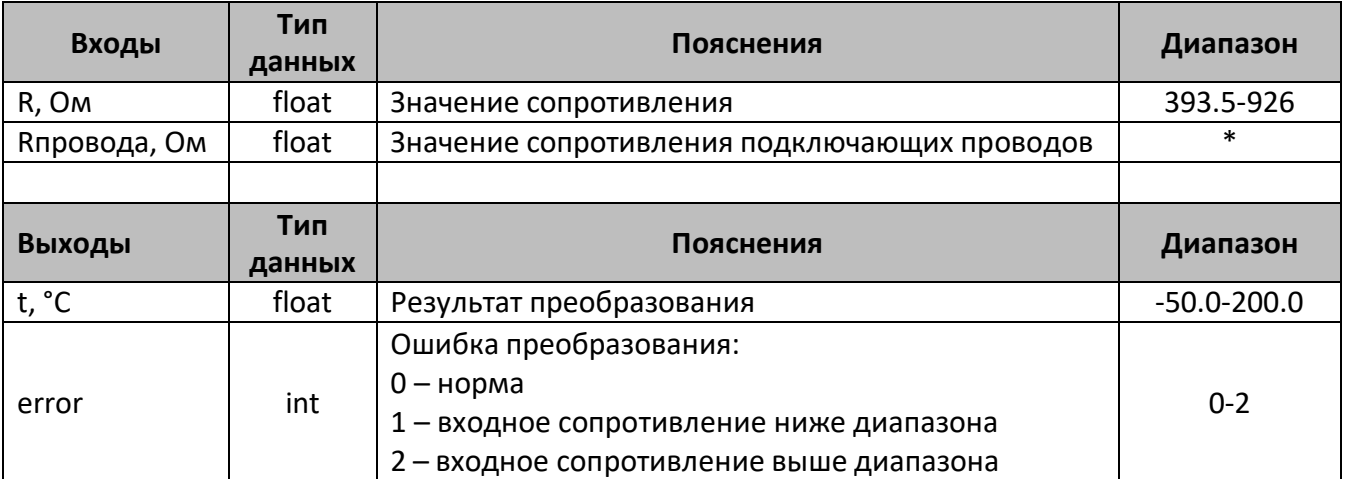

\*- измеряется при подключении

## **Описание работы макроса**

Макрос позволяет:

- 1. При подаче на вход переменной, содержащей значение сопротивления в омах, получить на выходе значение температуры в °С, в соответствии с таблицей НСХ ТСМ Cu500, для W100=1.426 (α=0,00426) по ГОСТ 6651-2009.
- 2. При значительной длине подключающих проводов, когда их сопротивление может вносить погрешность в результат измерения, возможно компенсировать данное сопротивление, подачей его значения на вход Rпровода.

#### **Структура макроса**

Макрос представляет собой интерполяционное уравнение для медного ТС с температурным коэффициентом сопротивления  $\alpha$  = 0,00426 °C<sup>-1</sup>. Структурная схема макроса представлена на рис.2

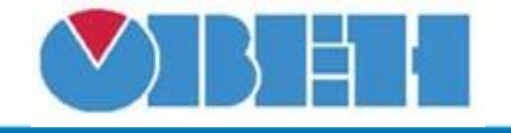

В диапазоне температур от -50 °С до 200 °С приближенная обратная функция, позволяющая проводить расчет температуры по сопротивлению ТС, следующая:

$$
t=\frac{R_t/R_0-1}{A},
$$

где *t* – температура на выходе макроса, °С;

*R<sup>t</sup>* – сопротивление на входе макроса, Ом;

*R<sup>0</sup>* – номинальное сопротивление при температуре 0 °С, Ом;

 $A = 4,26.10^{-3}$  °C<sup>-1</sup>.

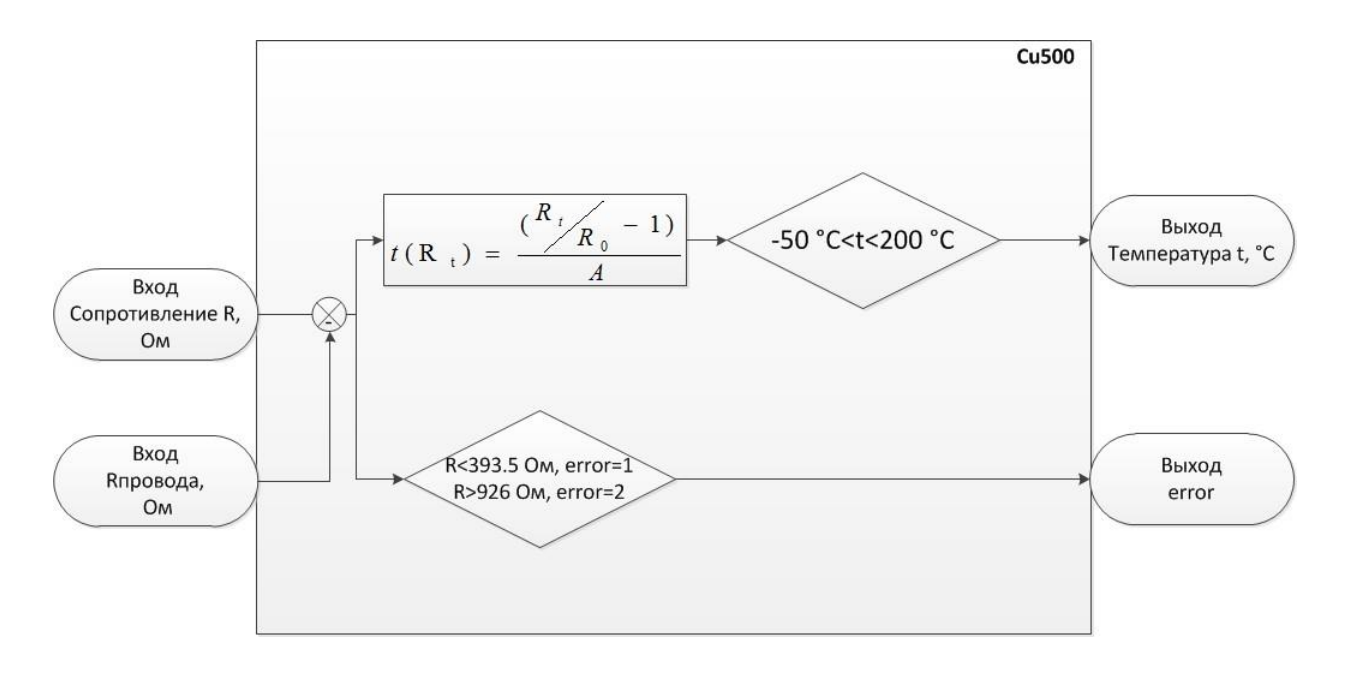

Рисунок 2 – Структурная (функциональная) схема макроса

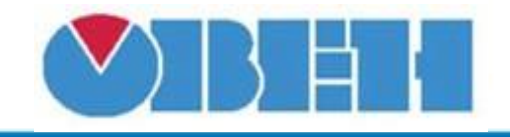

# **Пример работы**

На вход макроса подается значение сопротивления равное 718.1 Ом, измеренное сопротивление проводов соединяющих термосопротивление с аналоговым входом оказалось равным 5 Ом, данное значение необходимо подать на вход Rпровода. В макросе осуществляется компенсация сопротивления кабеля и на выходе получаем значение температуры 100 °С, что соответствует значению сопротивления 713.1 Ом.

В случае если значение входного сопротивления подаваемого на вход макроса, выйдет за диапазон сопротивлений соответствующей характеристики ТС, макрос выдаст ошибку error. Если error=1, значит сопротивление ниже диапазона (например, произошел обрыв датчика). Если error=2, значит сопротивление выше диапазона (например, ухудшился контакт в месте соединения выводов датчика). При значении ошибки error>0, на выходе температуры сохраняется последнее вычисленное значение из диапазона.

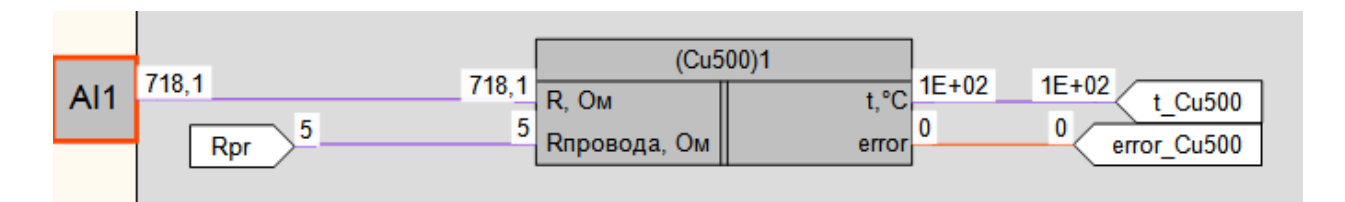

Рисунок 3 – Пример работы макроса

## **Область применения макроса:**

1) Во всех алгоритмах где используется значение сопротивления с медного ТС НСХ Cu500 для получения значения температуры

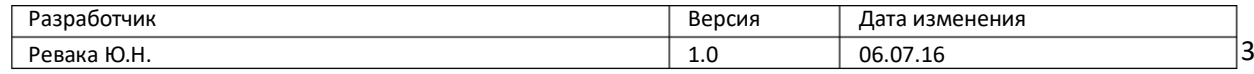